$\hat{\gamma}$ <u>vienom</u>

## **Explorer le monde**

Se repérer dans l'espace. Attention visuelle. Colorier les occurrences de 2024.

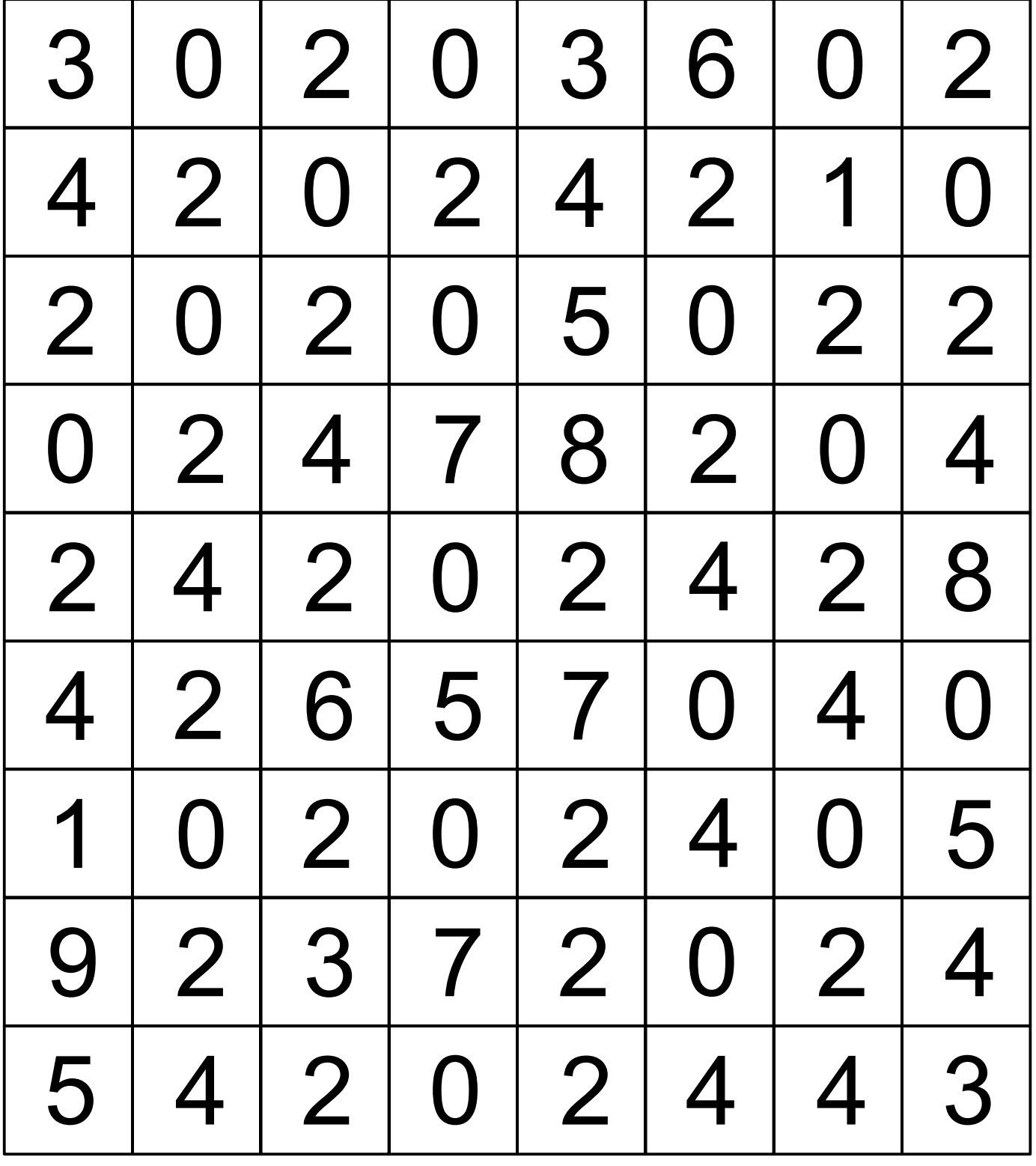

date

 $\ddot{\cdot}$ 

Cette page est la correction.

Elle peut être imprimée sur papier calque. ou transparent.

## Pas de coloriage visible.

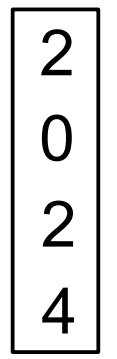

2 0 2 4

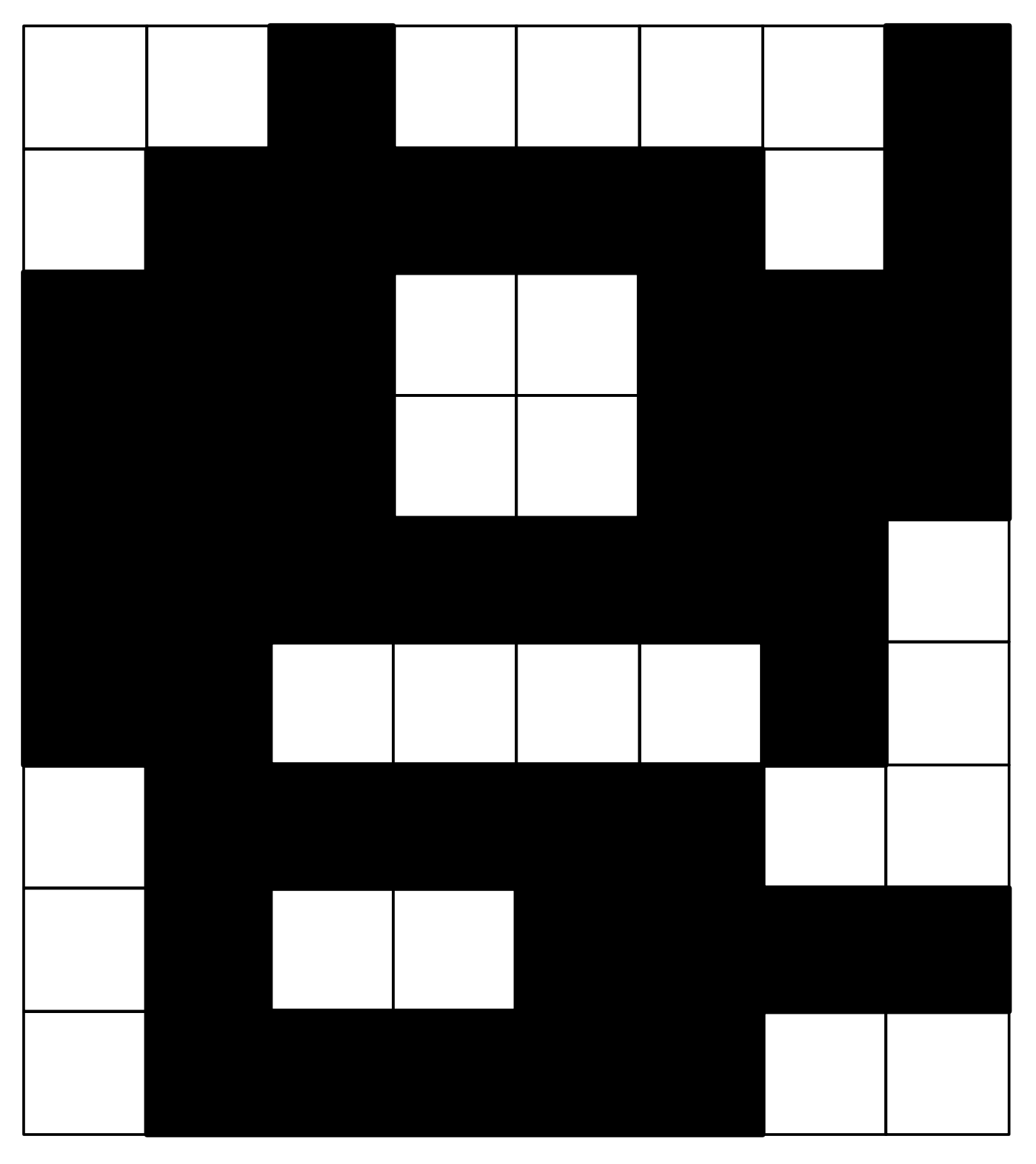

Cette page est le négatif de la correction. Elle peut être imprimée sur papier calque. ou transparent.

## Toutes les cases doivent être coloriées.

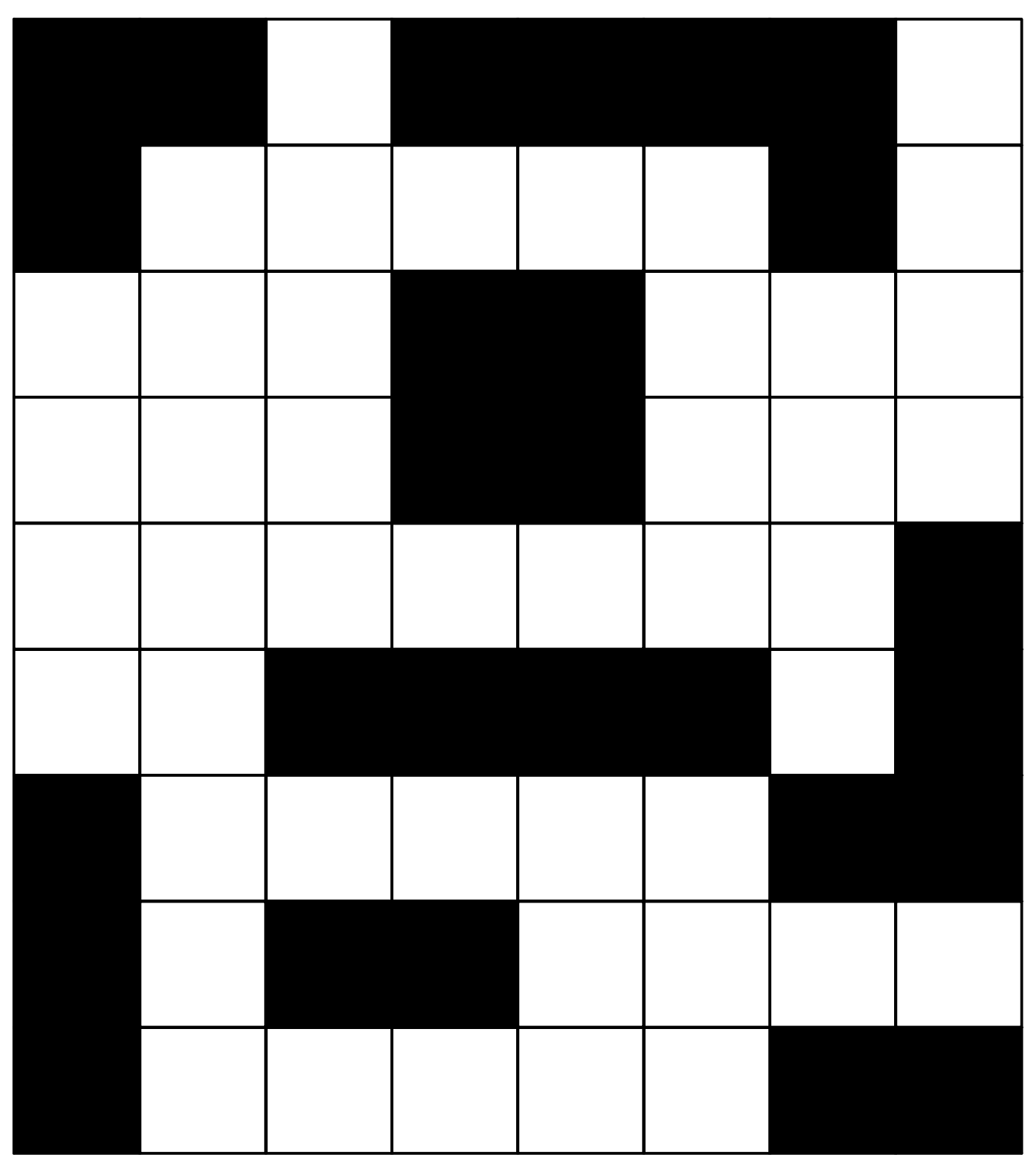

2

20<br>24<br>4

 $\overline{2}$ 

 $\overline{4}$ 

 $\overline{0}$ 

 $\overline{2}$ 

 $0 \t2 \t4$ 

5 horizontaux, 7 verticaux. détail de la correction :

Ci - dessous, Page suivante, 4 caches qui peuvent servir à repérer les bonnes dates. Évider la partie hachurée.

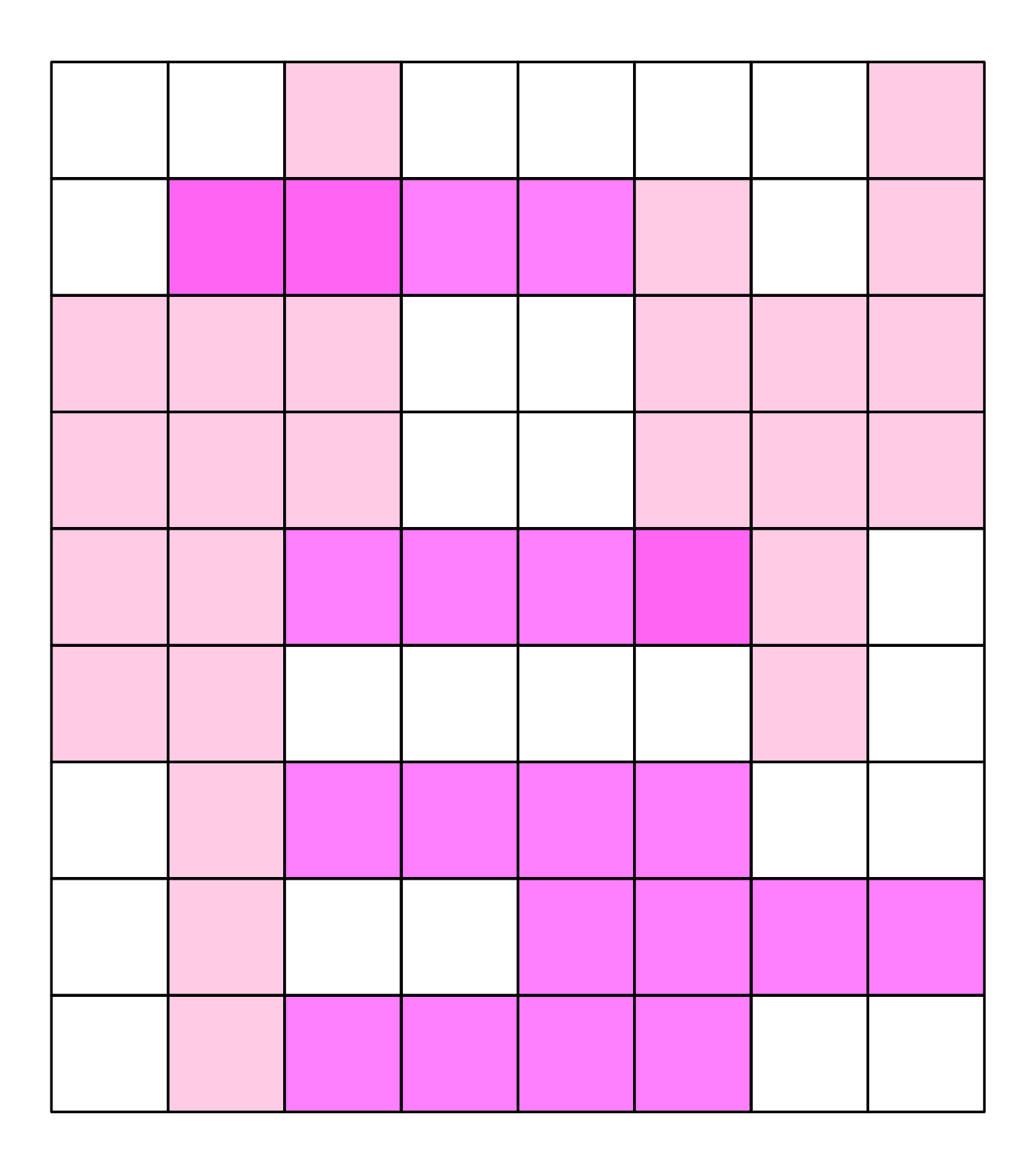

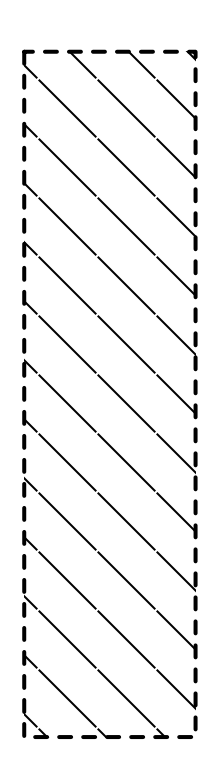

 $\mathbf{I}$ 

ı

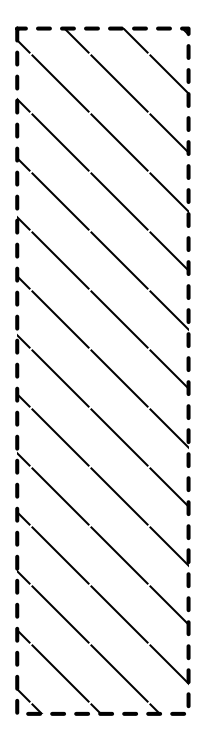

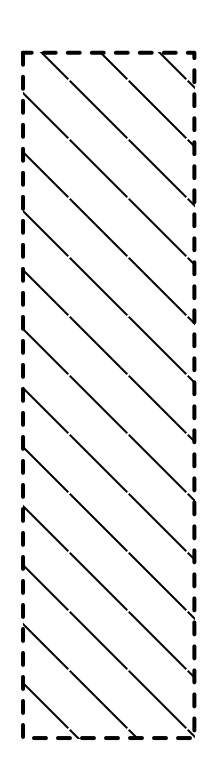

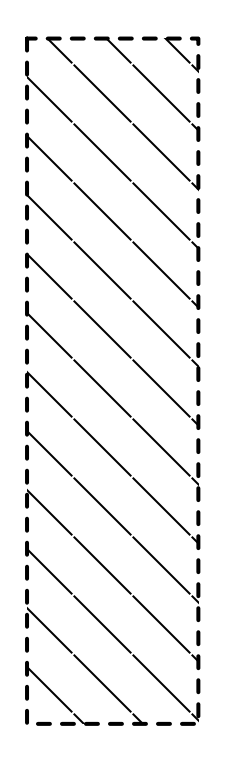